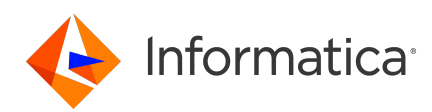

# **Informatica Intelligent Cloud Services℠ Administrator April 2024 Release Notes**

© Copyright Informatica LLC 2020, 2024

## **Contents**

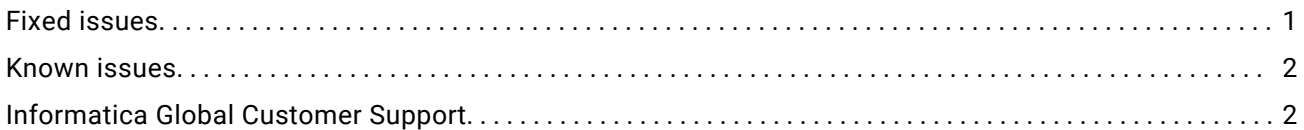

Read the *Administrator Release Notes* to learn about known limitations and third-party limitations for Administrator. For limitations regarding a connector, see the connector release notes.

For information about new features and enhancements, see *What's New*.

# **Fixed issues**

The tables in this section describe recent fixed issues for Informatica Intelligent Cloud Services℠ Administrator. Note that some releases might not include fixes.

### April 2024 fixed issues

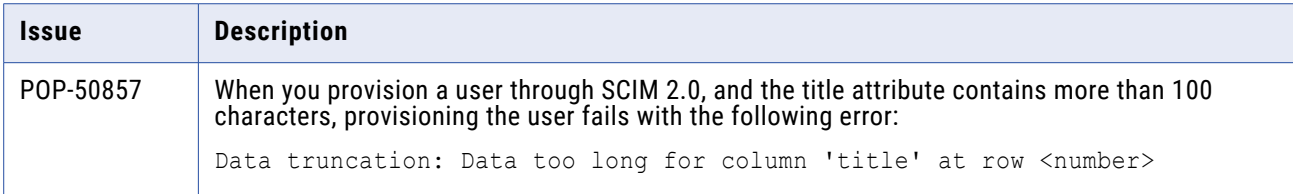

#### December 2023 fixed issues

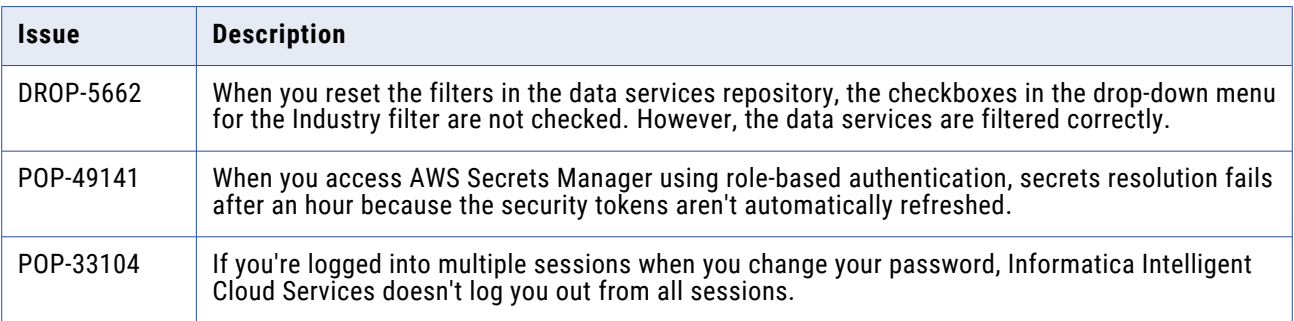

#### <span id="page-1-0"></span>November 2023 fixed issues

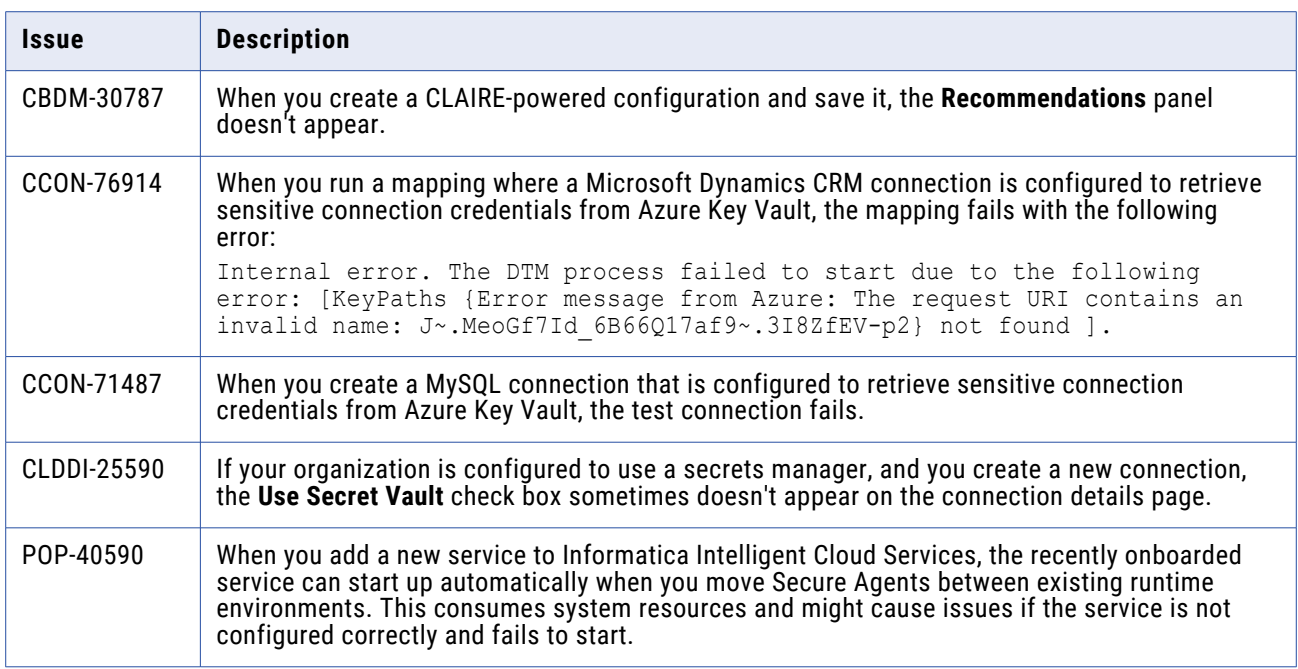

## **Known issues**

There were no known issues in this release of Informatica Intelligent Cloud Services Administrator. Not all monthly releases include known issues.

For information about new features and enhancements, see *What's New*.

For information about supported operating systems for the Secure Agent, PODs, supported browsers, localization support, and connector support, refer to this KB article on how to access the Product Availability Matrix (PAM):

<https://knowledge.informatica.com/s/article/451242>

### **Informatica Global Customer Support**

You can contact a Global Support Center through the Informatica Network or by telephone.

To find online support resources on the Informatica Network, click **Contact Support** in the Informatica Intelligent Cloud Services Help menu to go to the **Cloud Support** page. The **Cloud Support** page includes system status information and community discussions. Log in to Informatica Network and click **Need Help** to find additional resources and to contact Informatica Global Customer Support through email.

The telephone numbers for Informatica Global Customer Support are available from the Informatica web site at<https://www.informatica.com/services-and-training/support-services/contact-us.html>.